## *Проверочная работа по теме*

## *«Элементы окон и диалоговых панелей»*

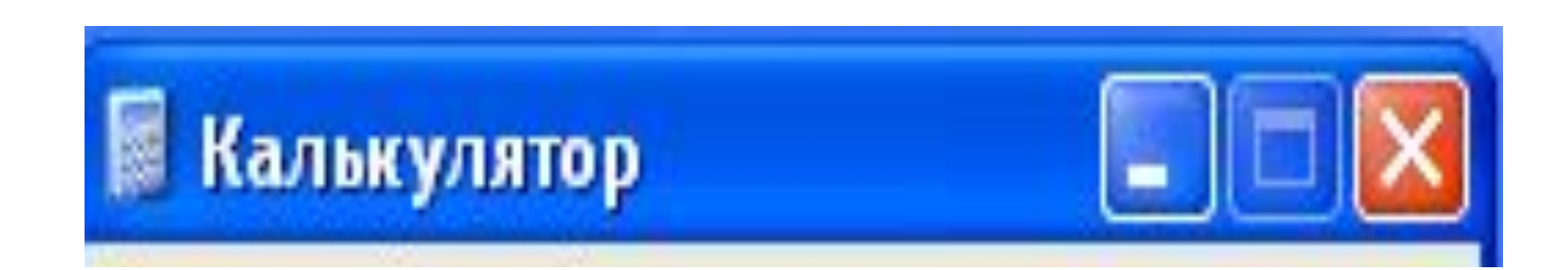

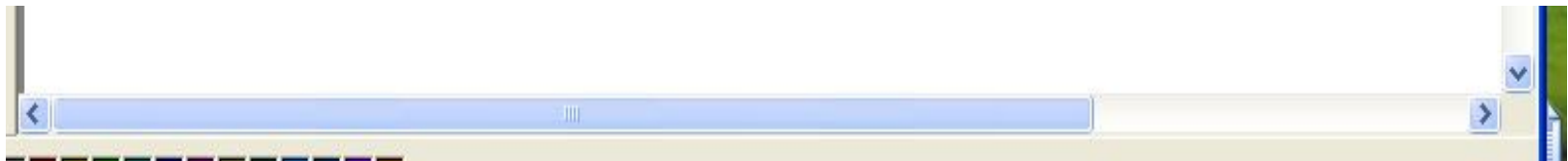

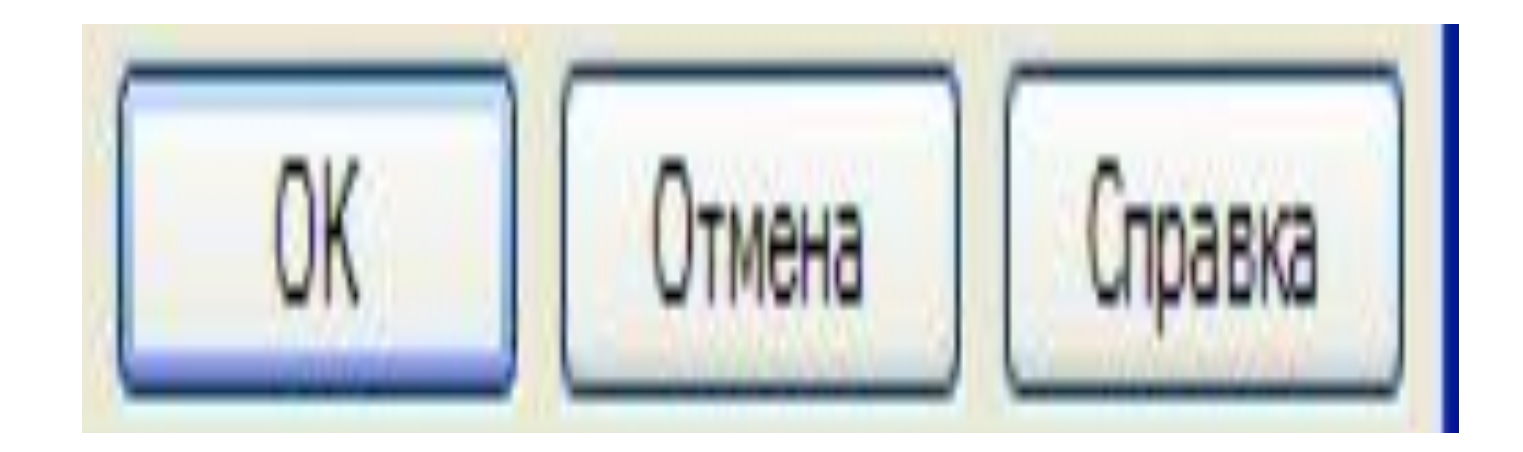

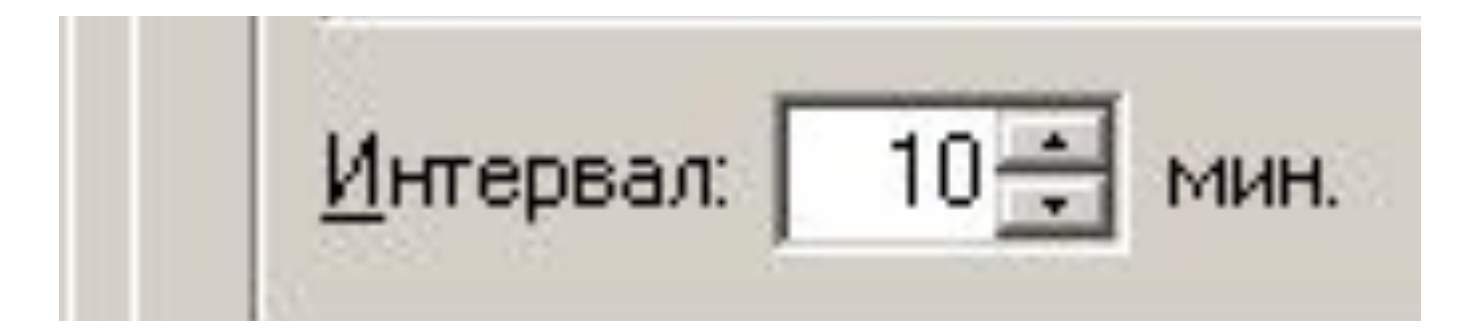

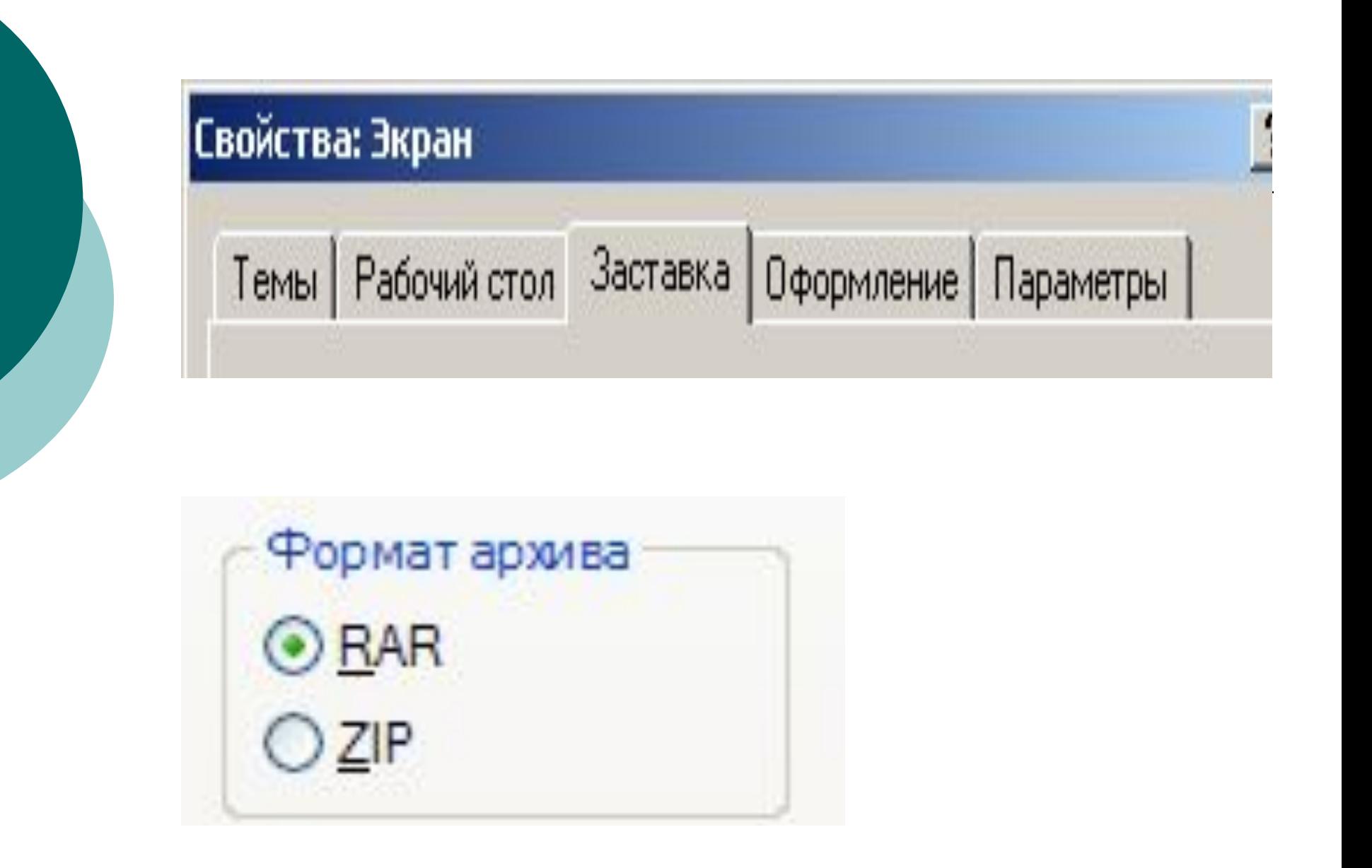

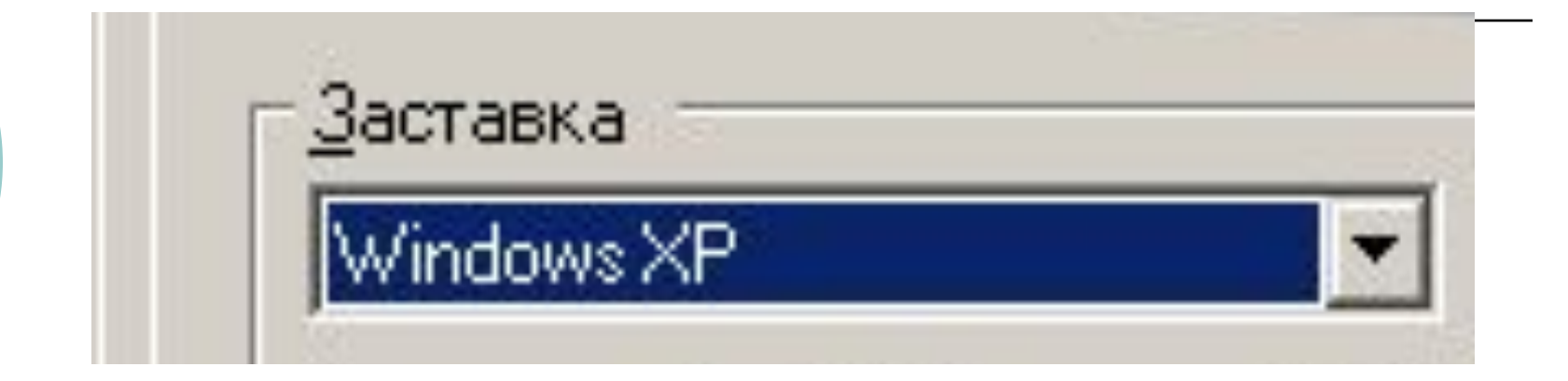

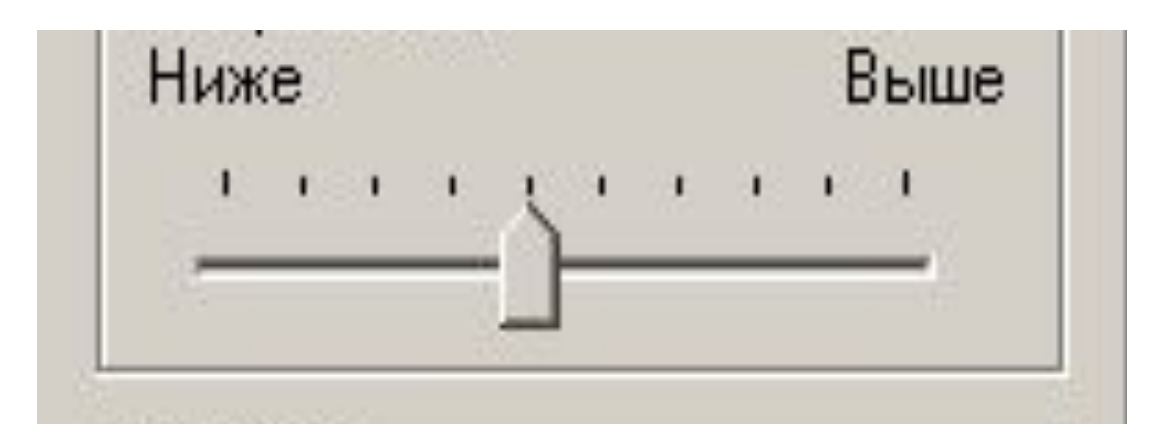

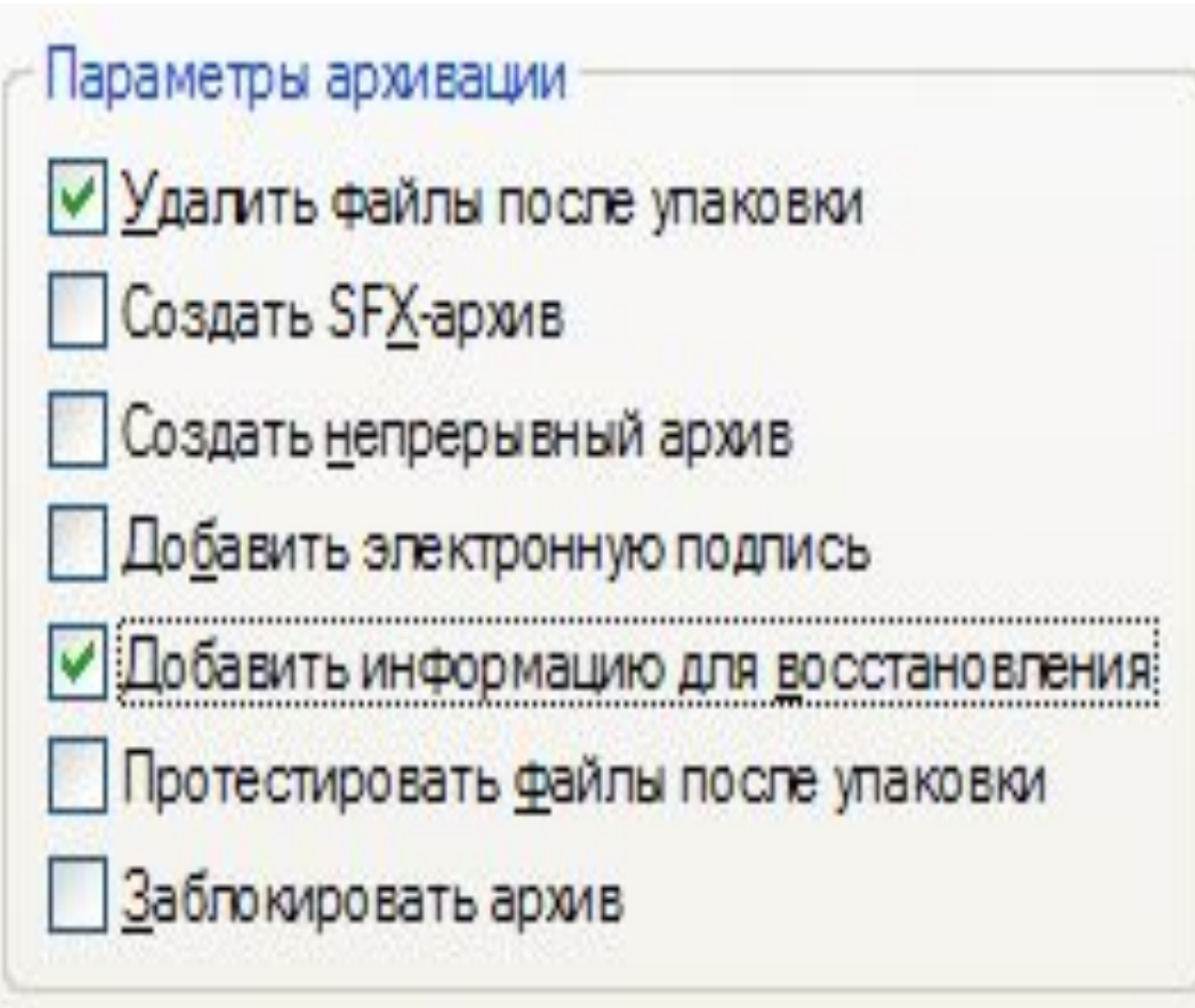

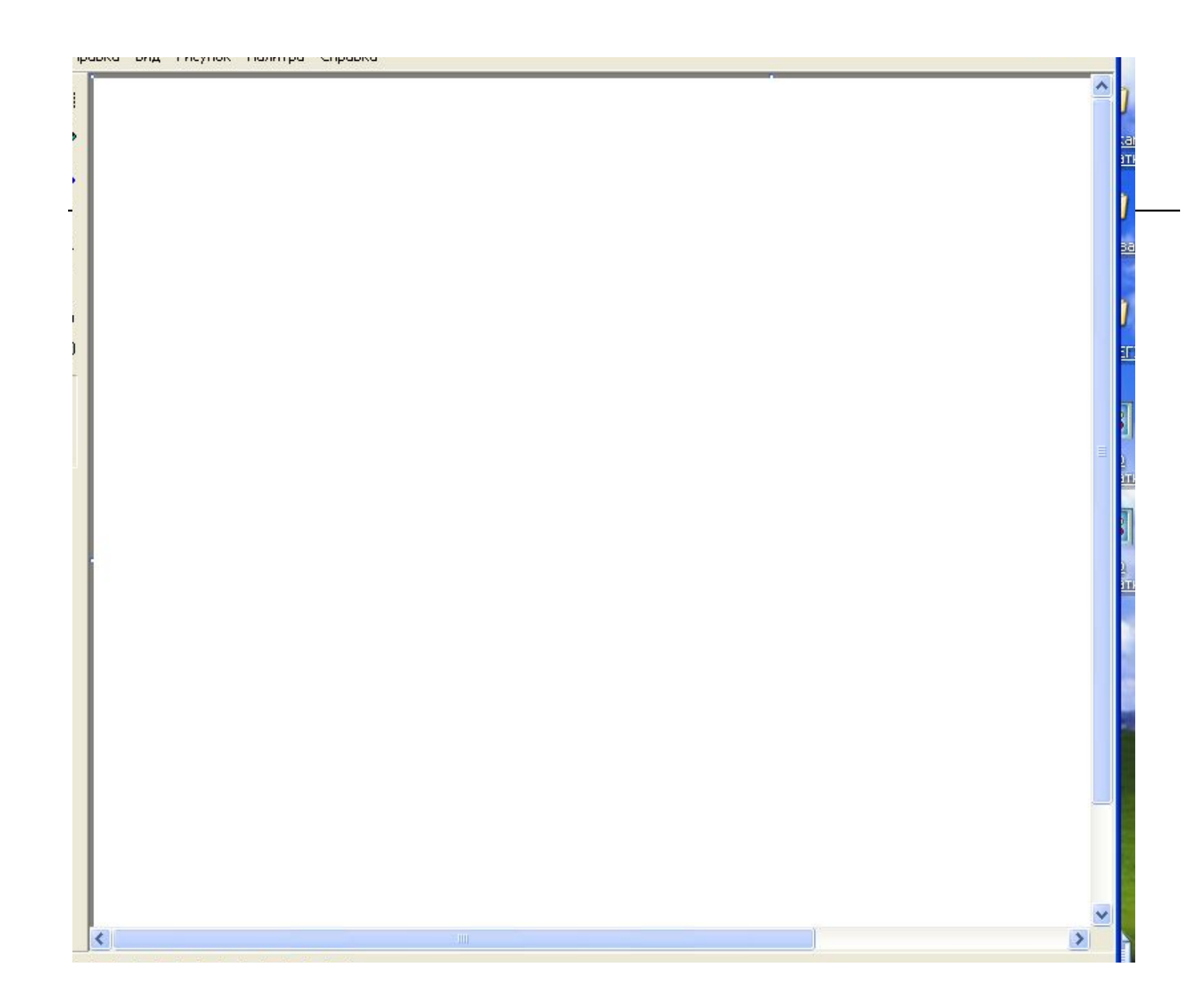

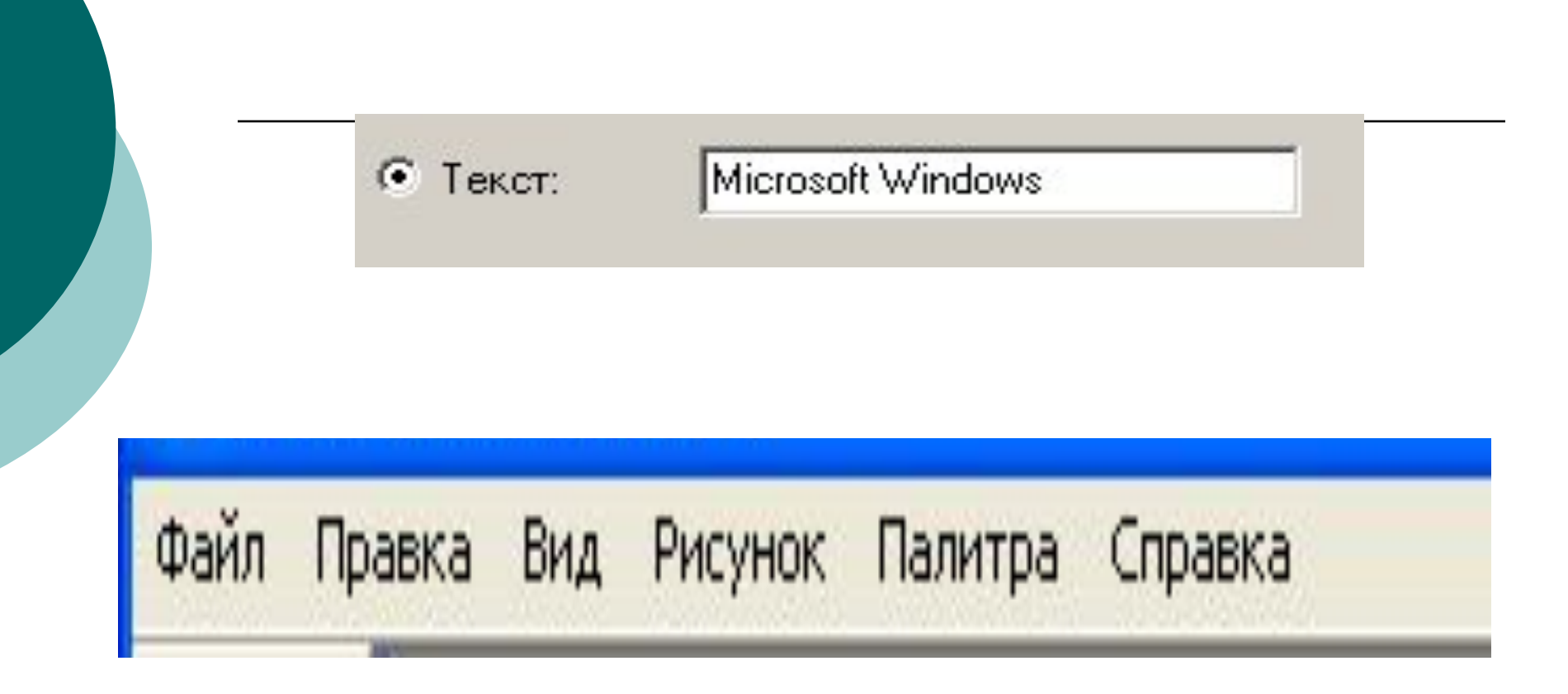

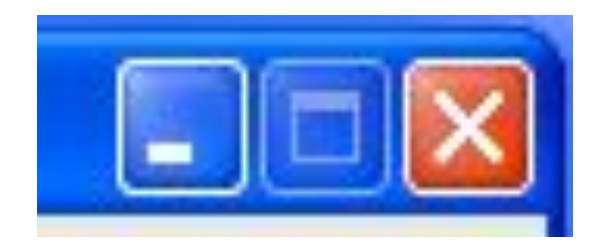